## SAP ABAP table /ISDFPS/ST\_REL\_LFB\_PO {Worklist Display Structure: Log. Follow-On Docs - Doc. Data}

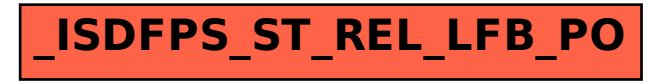